## ChargingStation

**OCCPRequestService** OCPPIncomingRequestService  $0.*$  OCPPINCOMING DUREQUESISENCE  $0.*$ 

OCPPRequestServic e  $0.1 \cdot$ 

> the company's company's company's incomingRequestHandl er()

ocppResponseService 0..1 0..1 **KE** static getInstance() sendResponse() sendError() abstract incomingRequestHandler() OCPP20RequestSer vice

OCPP20IncomingRe questService

OCPP16RequestSer vice

OCPP16ResponseSe rvice

requestHandler()

incomingRequestHandl er()

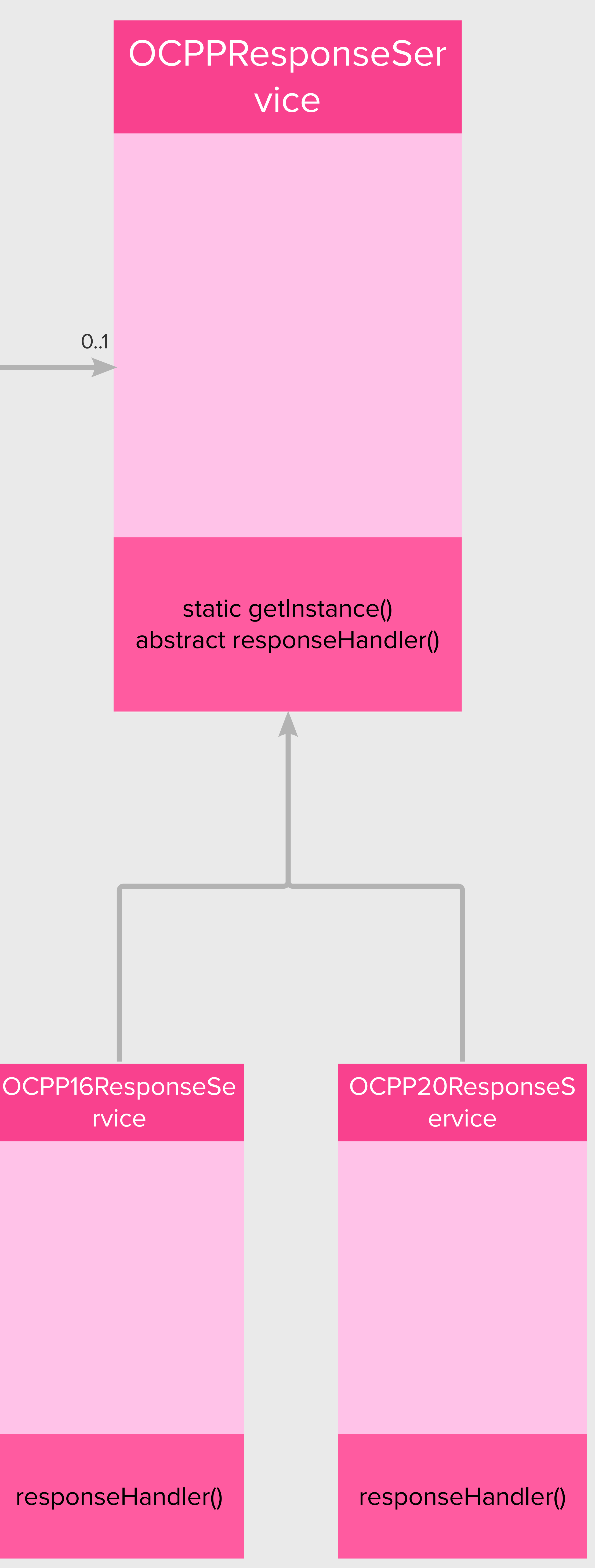

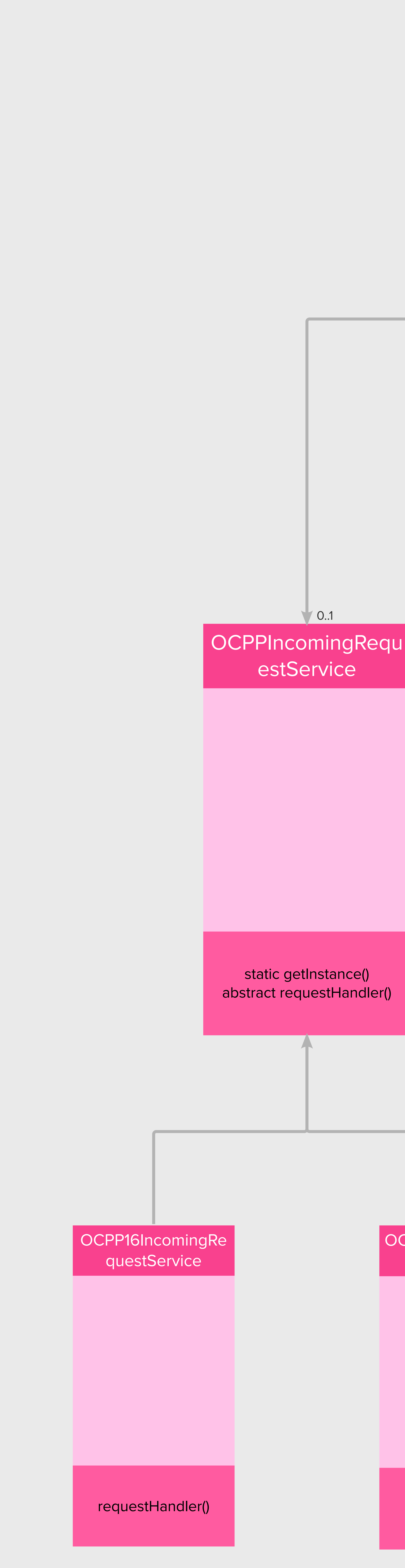

## Charging stations simulator